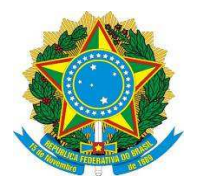

**MINISTÉRIO DA EDUCAÇÃO**

**UNIVERSIDADE FEDERAL DOS VALES DO JEQUITINHONHA E MUCURI**

**UFVJM** 

## **PRÓ-REITORIA DE GRADUAÇÃO**

## **REQUERIMENTO DE REMATRÍCULA**

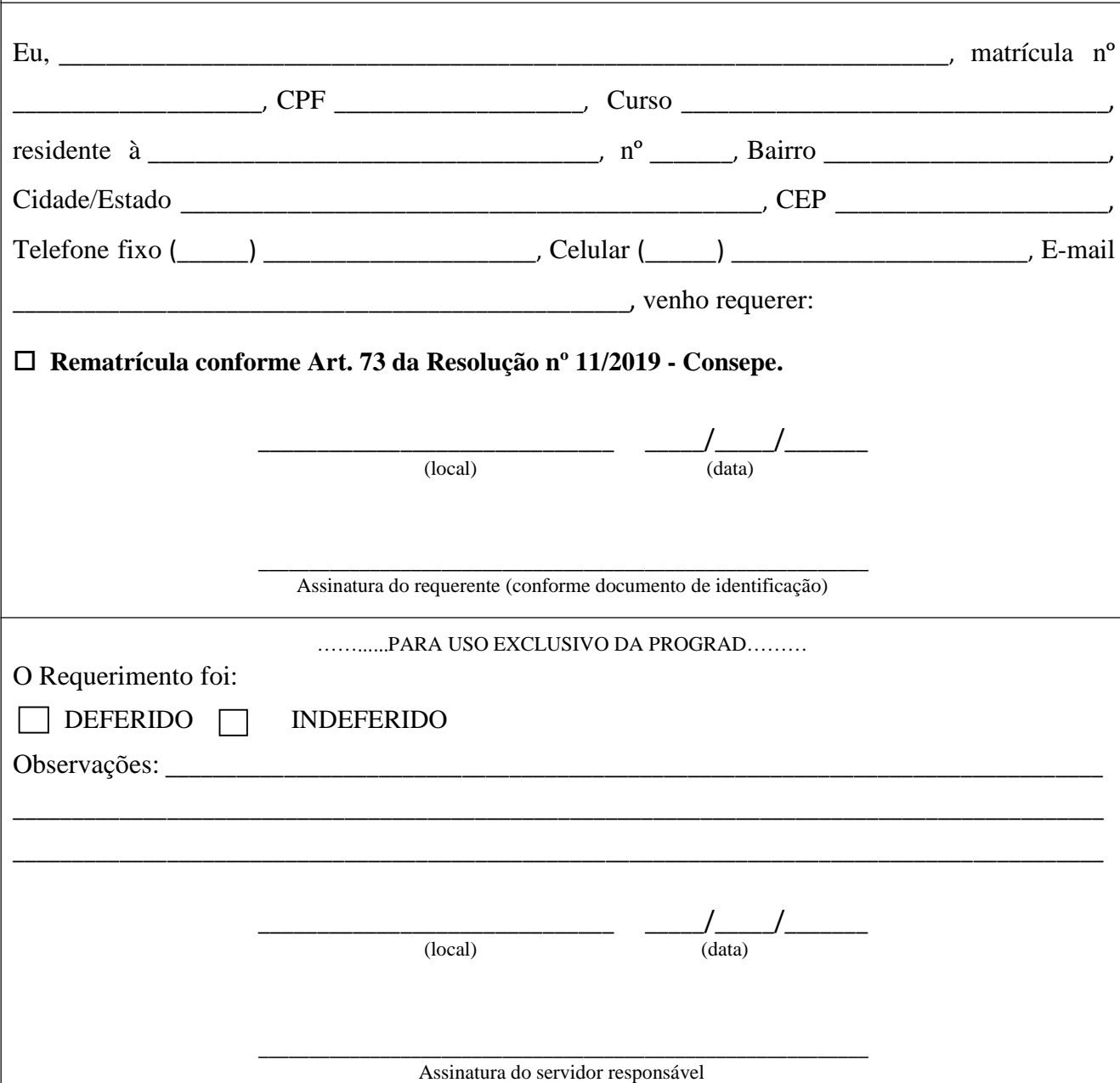

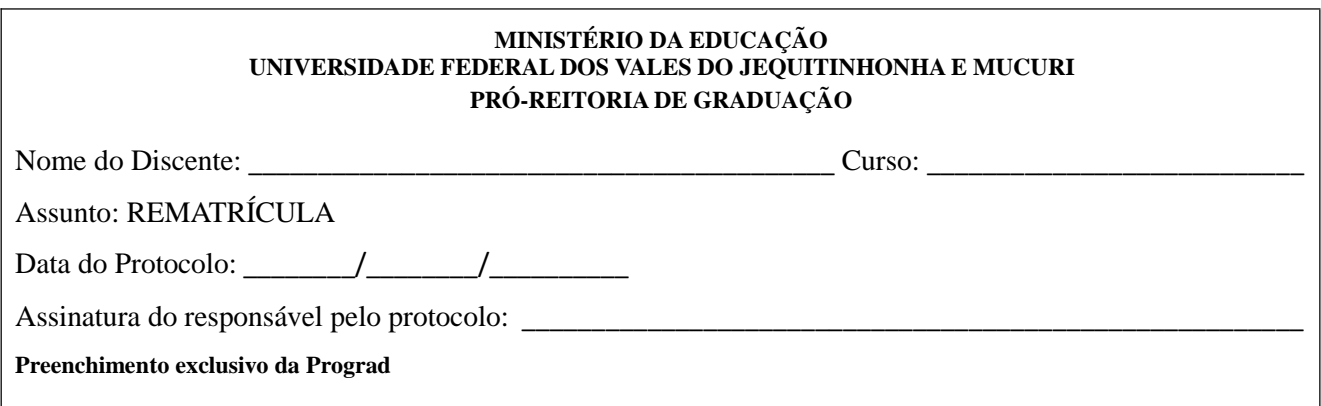